# **QGIS Application - Bug report #5797 Global standard deviation and contrast enchancement options not saved**

*2012-06-14 05:02 AM - Alexander Bruy*

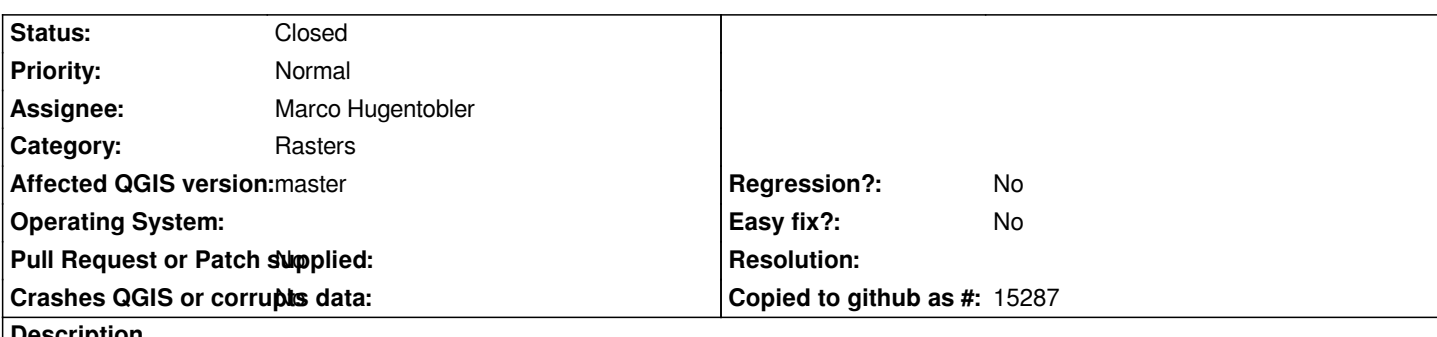

#### **Description**

*Global standard deviation and contrast enchancement options not saved after mergin raster-resampler branch. To replicate:*

- *open Settings Options, Rendering tab*
- *check "Use standard deviation" checkbox, enter value 2.0 and select "Stretch to MinMax" contrast enchancement algorithm*
- *close QGIS*
- *open QGIS again and check this options they are default now*

### **History**

## **#1 - 2012-06-20 12:38 AM - Alexander Bruy**

*Now with latest master (480c860) this fixed, but this global settings doesn't applied when raster loaded.*

### **#2 - 2012-06-20 01:00 AM - Marco Hugentobler**

*Yes, this is still to be done. I'm thinking about implementing that in the renderer classes instead of raster layer.*

## **#3 - 2012-06-22 07:29 AM - Marco Hugentobler**

*- Status changed from Open to Closed*

*Default settings should be considered now. My final goal is to move all the symbology related settings out of QgsRasterLayer.*